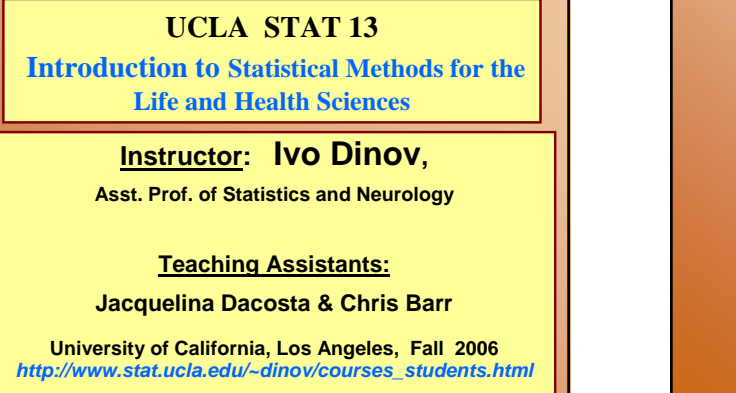

*Slide* **1** *Stat 13, UCLA, Ivo Dinov*

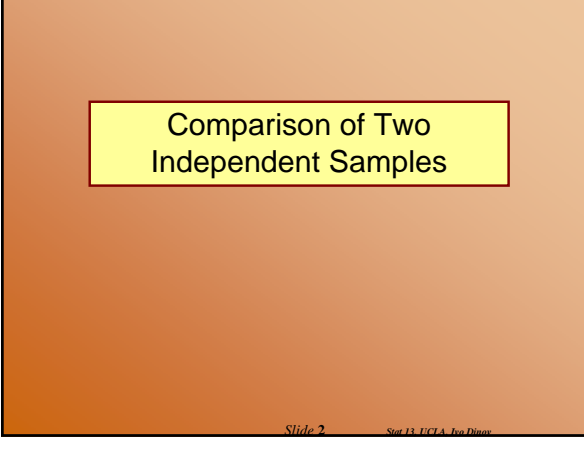

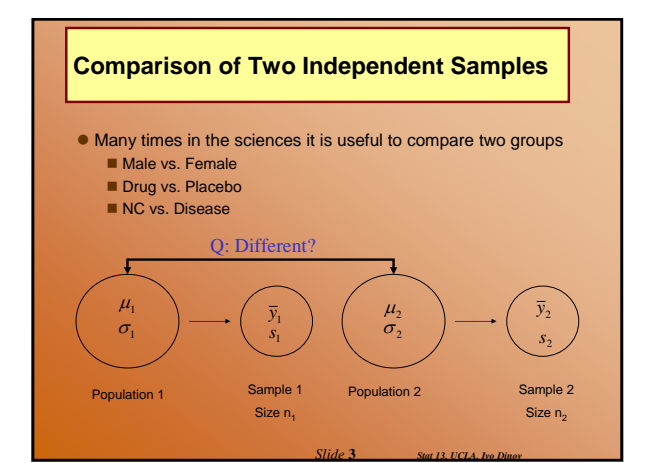

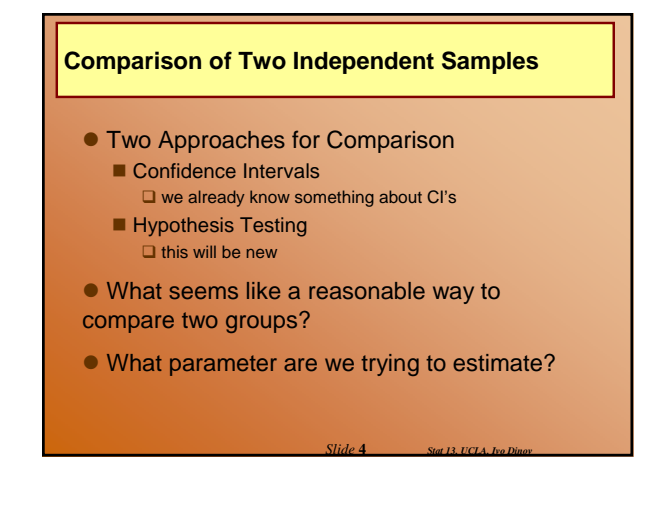

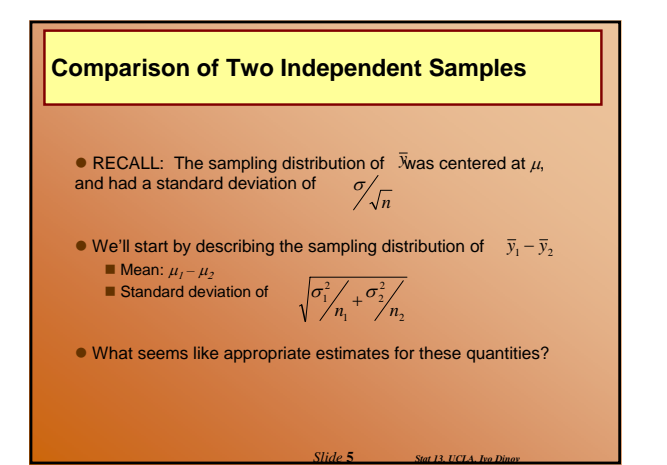

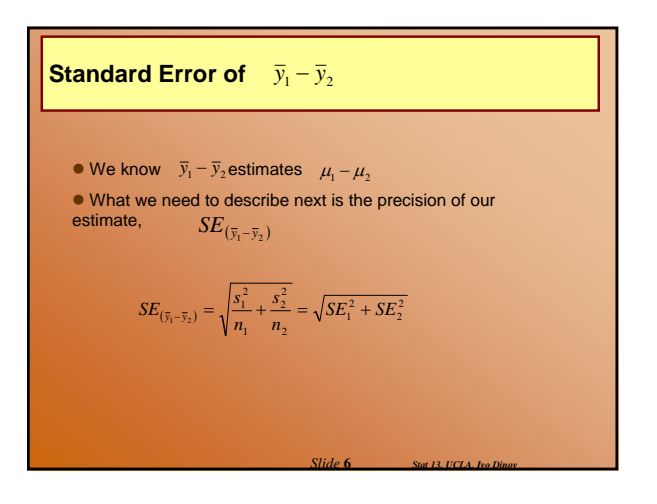

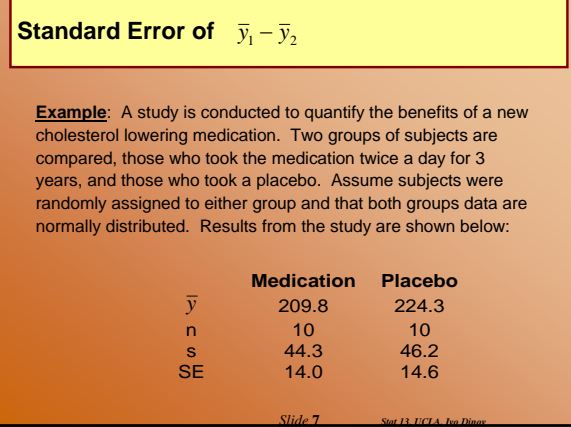

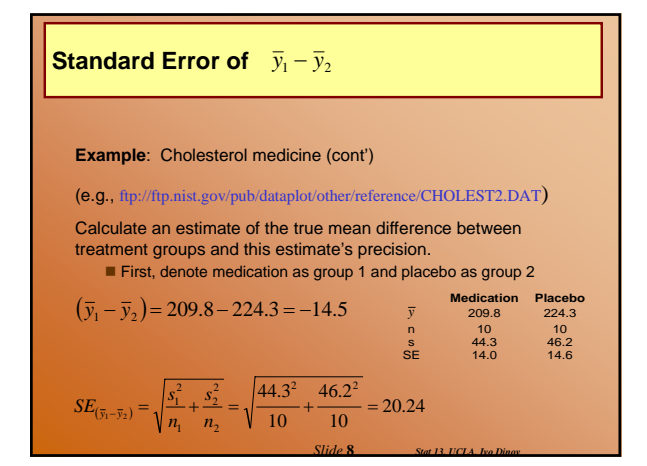

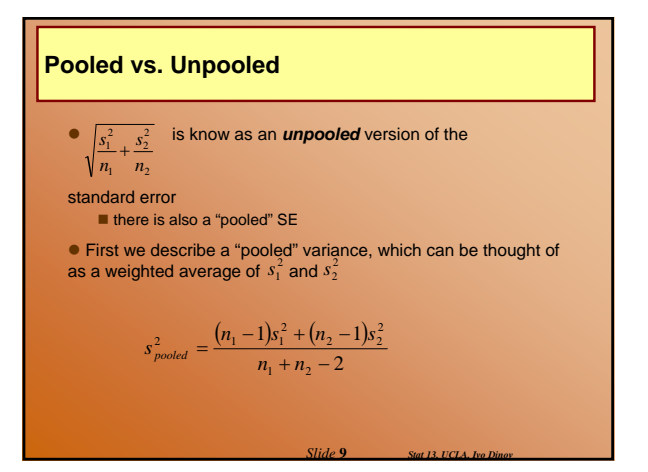

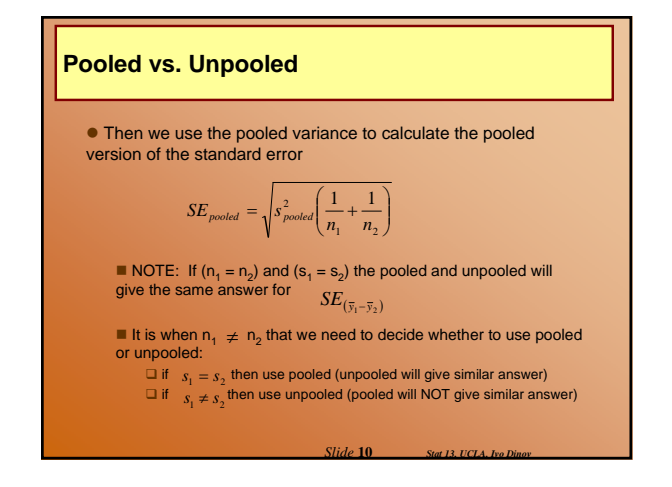

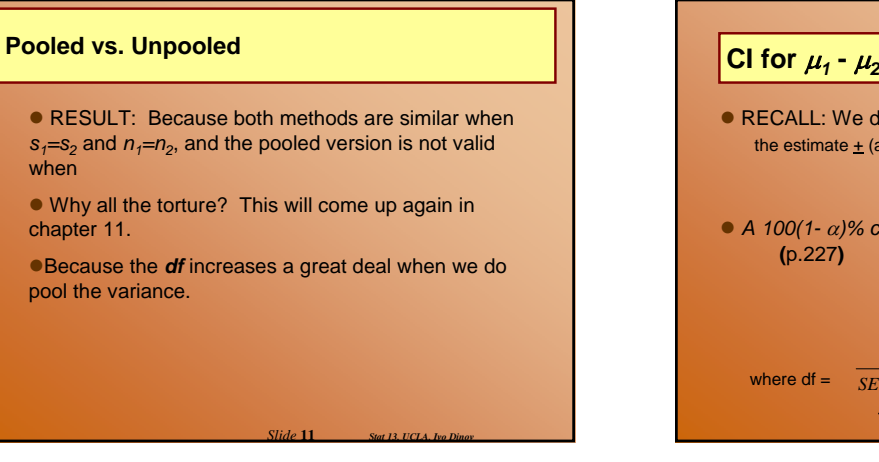

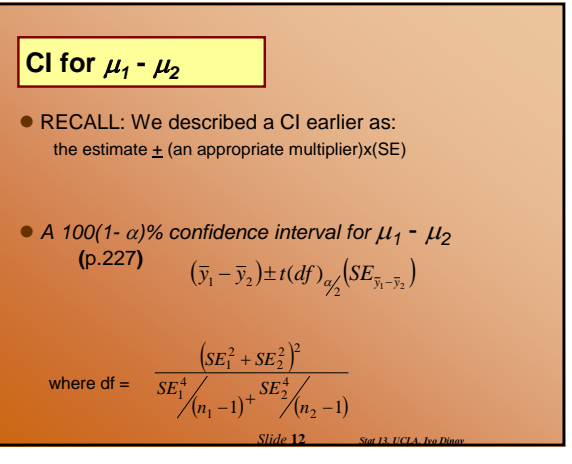

$$
|Cl for \mu_1 - \mu_2|
$$

Example: Cholesterol medication (cont')

Calculate a 95% confidence interval for  $\mu_1$  -  $\mu_2$ We know  $\bar{y}_1 - \bar{y}_2$  and  $SE_{(\bar{y}_1 - \bar{y}_2)}$  from the previous slides.<br>Now we need to find the t multiplier

$$
df = \frac{\left(14^{2} + 14.6^{2}\right)^{2}}{14^{4} / \left(10 - 1\right)^{+}} = \frac{167411.9056}{9317.021} = 17.97 \approx 17
$$
  
\nRound down to be  
\n**ENOTE:** Calculating that df is not really that fun-

NOTE: Calculating that df is not really that fun, a quick rule of thumb for checking your work is:  $n_1 + n_2 - 2$ 

*Slide* **13** *Stat 13, UCLA, Ivo Dinov*

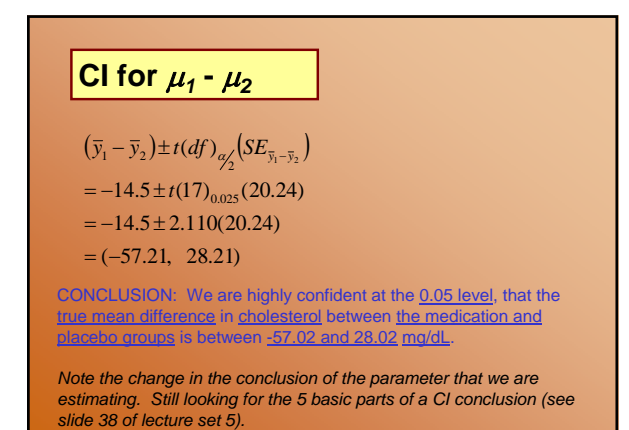

*Slide* **14** *Stat 13, UCLA, Ivo Dinov*

*Slide* **16** *Stat 13, UCLA, Ivo Dinov*

*Slide* **18** *Stat 13, UCLA, Ivo Dinov*

# **CI** for  $\mu_1 - \mu_2$

• What's so great about this type of confidence interval?

- $\bullet$  In the previous example our CI contained zero
	- This interval isn't telling us much because:  $\Box$  the true mean difference could be more than zero (in which case the mean of group 1 is larger than the mean of group 2) **□** or the true mean difference could be less than zero (in<br>which case the mean of group 1 is smaller than the mean of group 2)
	- $\Box$  or the true mean difference could even be zero! The ZERO RULE!
	- Suppose the CI came out to be (5.2, 28.1), would this

*Slide* **15** *Stat 13, UCLA, Ivo Dinov*

indicate a true mean difference?

## **Hypothesis Testing: The independent t test**

• The idea of a hypothesis test is to formulate a hypothesis that nothing is going on and then to see if collected data is consistent with this hypothesis (or if the data shows something different)

- Like innocent until proven guilty
- There are four main parts to a hypothesis test: **hypotheses** 
	- $\blacksquare$  test statistic
	- **p**-value
	- conclusion

## **Hypothesis Testing: #1 The Hypotheses**

- There are two hypotheses:
	- Null hypothesis (aka the "status quo" hypothesis)  $\Box$  denoted by H<sub>o</sub>
	- Alternative hypothesis (aka the research hypothesis)  $\square$  denoted by  $H_a$

*Slide* **17** *Stat 13, UCLA, Ivo Dinov*

## **Hypothesis Testing: #1 The Hypotheses**

If we are comparing two group means nothing going on would imply no difference ■ the means are "the same"  $\bullet$  For the independent t-test the hypotheses are:  $H_o: \quad (\mu_1 - \mu_2) = 0$ (no statistical difference in the population means)  $H_a: (\mu_1 - \mu_2) \neq 0$ (a statistical difference in the population means)  $(\mu_1 - \mu_2) = 0$ 

### **Hypothesis Testing: #1 The Hypotheses**

Example: Cholesterol medication (cont') Suppose we want to carry out a hypothesis test to see if the data show that there is enough evidence to support a difference in treatment means. Find the appropriate null and alternative hypotheses.

#### $H_o: \quad (\mu_1 - \mu_2) = 0$

(no statistical difference the true means of the medication and placebo groups)  $H_a: \quad (\mu_1 - \mu_2) \neq 0$ 

(a statistical difference in the true means of the medication and placebo groups, medication has an effect on cholesterol)

*Slide* **19** *Stat 13, UCLA, Ivo Dinov*

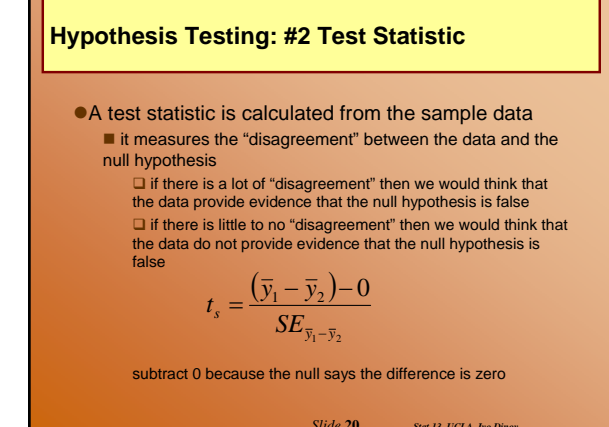

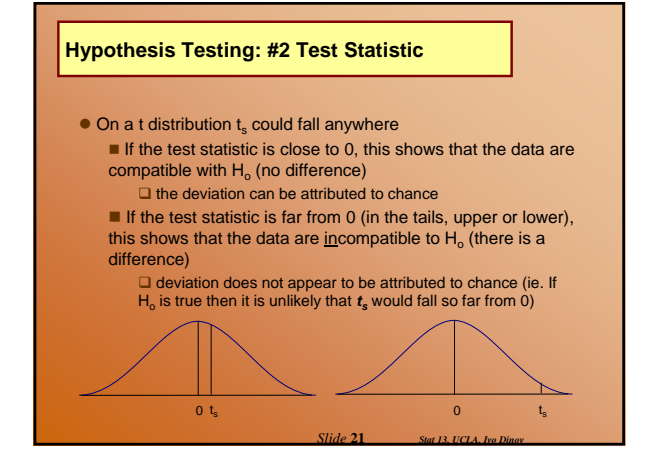

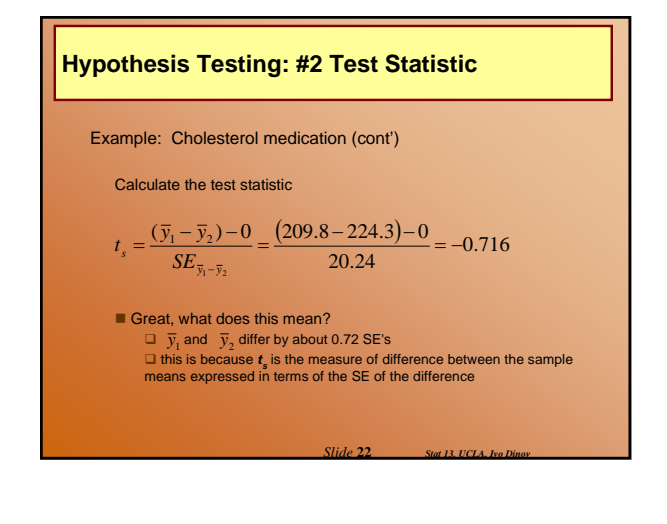

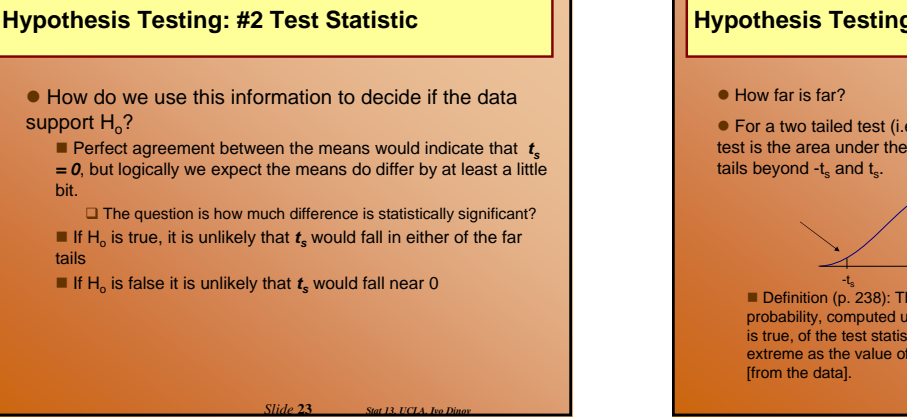

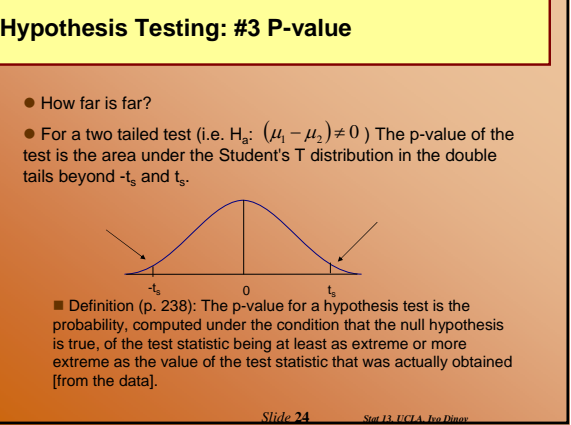

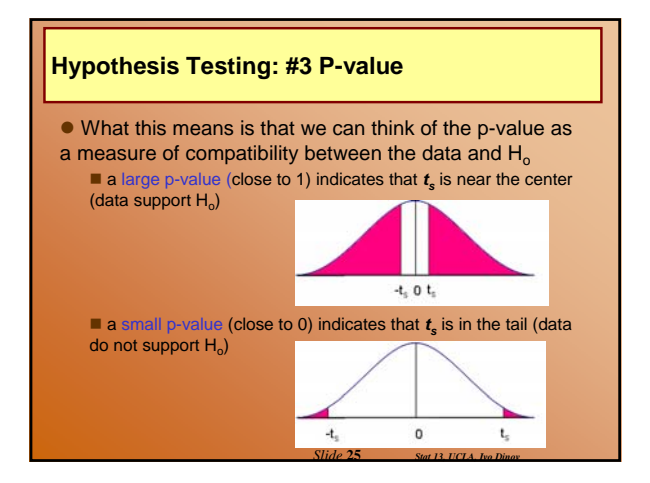

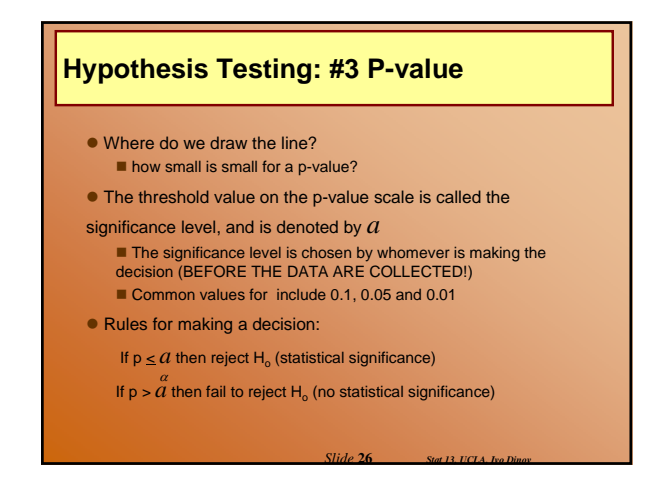

## **Hypothesis Testing: #3 P-value**

#### **Example:** Cholesterol medication (cont')

Find the p-value that corresponds to the results of the cholesterol lowering medication experiment We know from the previous slides that  $t = -0.716$ (which is close to 0)

This means that the p-value is the area under the curve beyond  $\pm$  0.716 with 18 df.

*Slide* **27** *Stat 13, UCLA, Ivo Dinov*

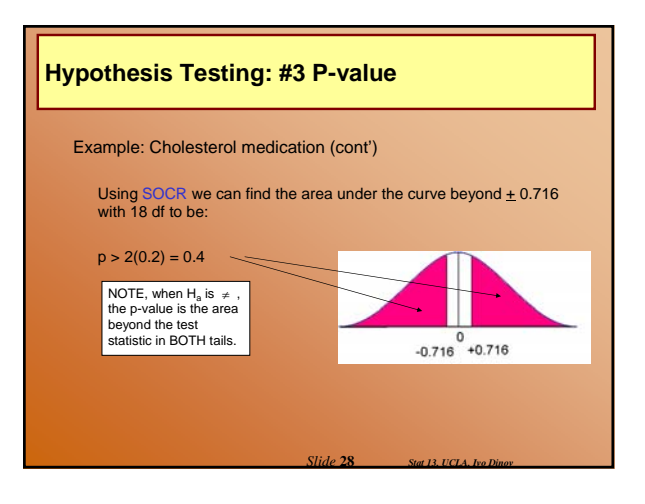

## **Hypothesis Testing: #4 Conclusion**

#### Example: Cholesterol medication (cont')

Suppose the researchers had set  $\alpha$  = 0.05 Our decision would be to fail to reject Ho because p > 0.4 which is  $> 0.05$ 

(#4) CONCLUSION: Based on this data there is no stically significant difference between true mean cholesterol of the medication and placebo groups (p > 0.4).

 $\Box$  In other words the cholesterol lowering medication does not seem to have a significant effect on cholesterol.

*Slide* **29** *Stat 13, UCLA, Ivo Dinov*

Keep in mind, we are saying that we couldn't provide sufficient evidence to show that there is a significant difference between the two *population* means.

## **Hypothesis Testing Summary**

 $\bullet$  Important parts of Hypothesis test conclusions:

*Slide* **30** *Stat 13, UCLA, Ivo Dinov*

- 1. Decision (significance or no significance)
- 2. Parameter of interest
- 3. Variable of interest
- 4. Population under study
- 5. (optional but preferred) P-value

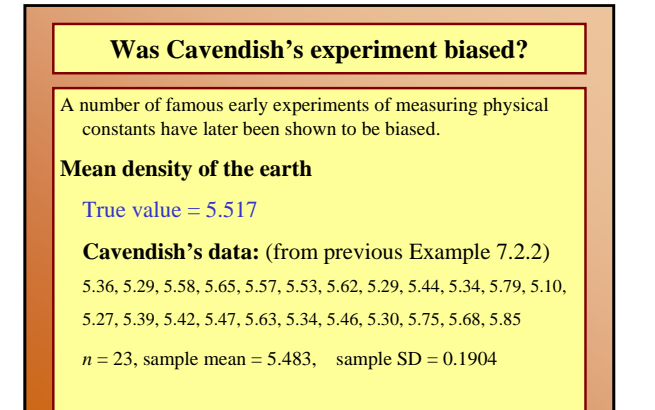

*Slide* **31** *Stat 13, UCLA, Ivo Dinov*

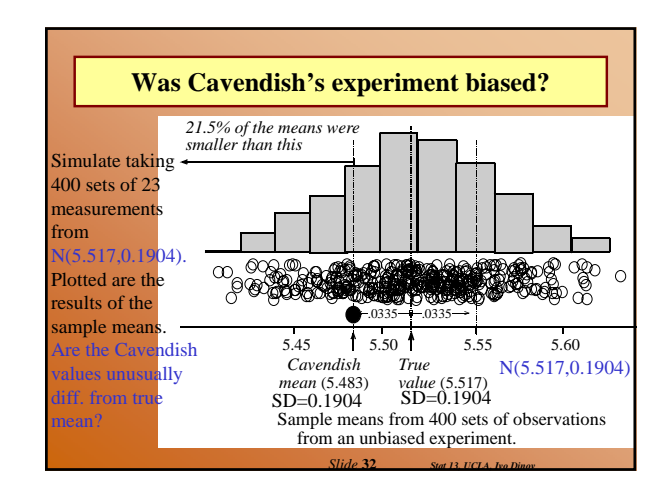

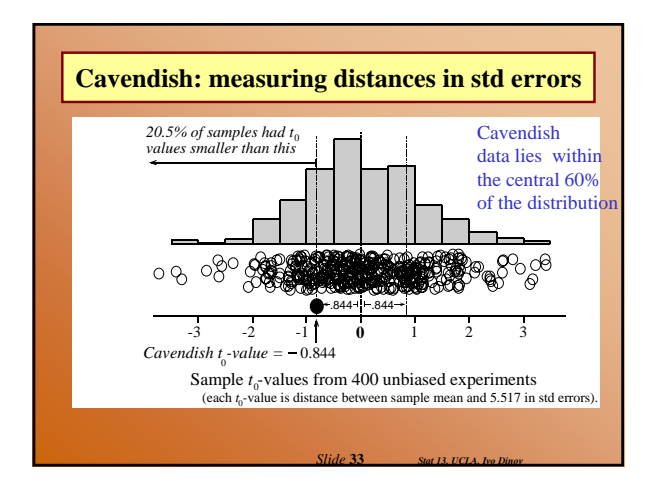

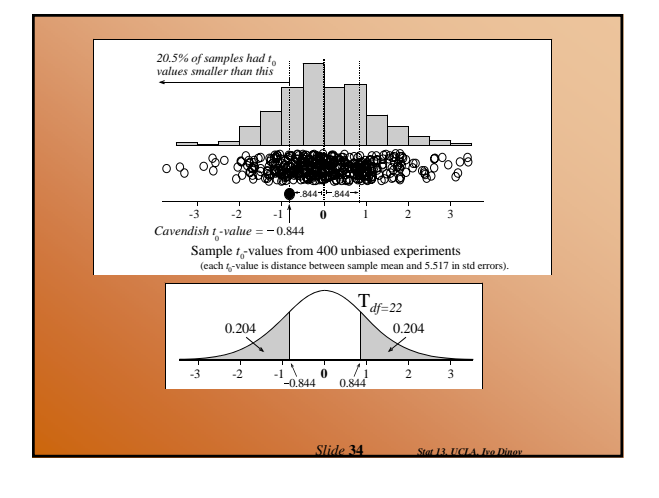

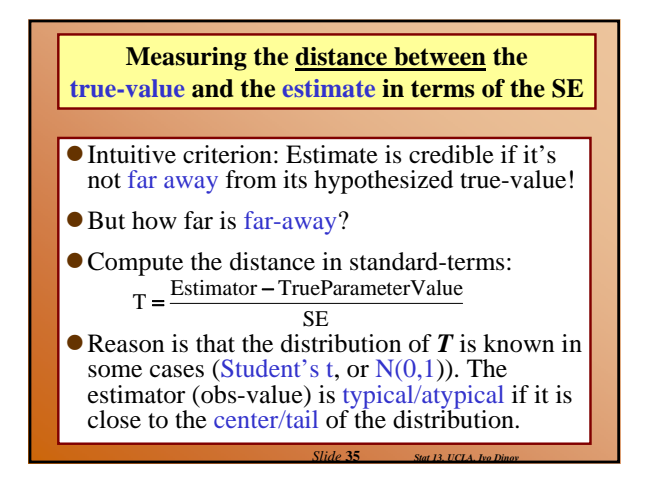

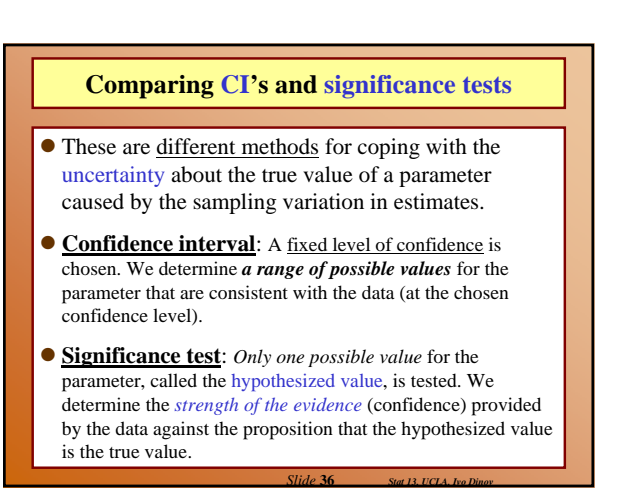

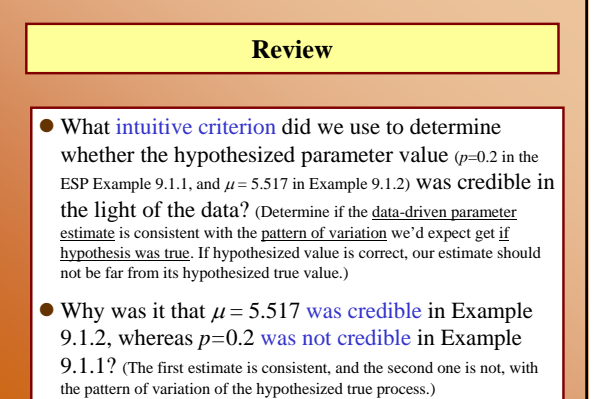

*Slide* **37** *Stat 13, UCLA, Ivo Dinov*

*Slide* **39** *Stat 13, UCLA, Ivo Dinov*

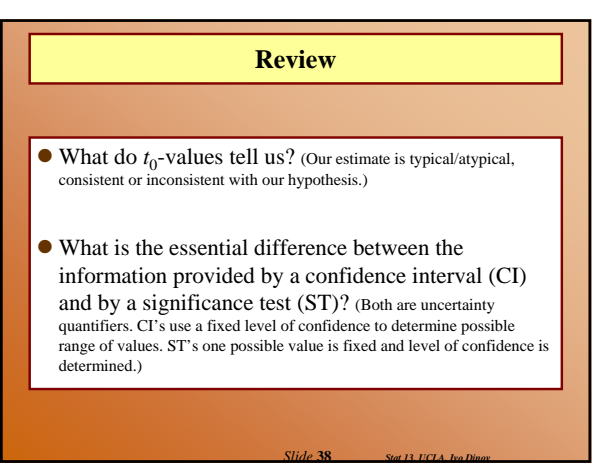

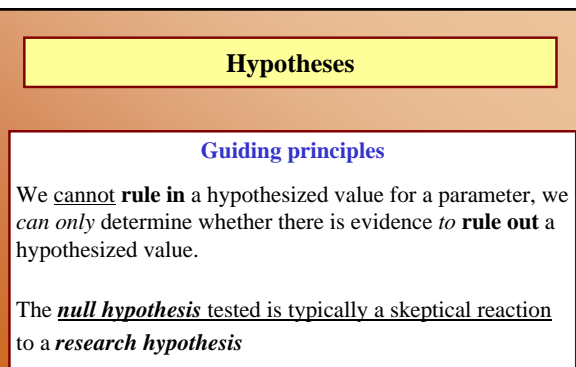

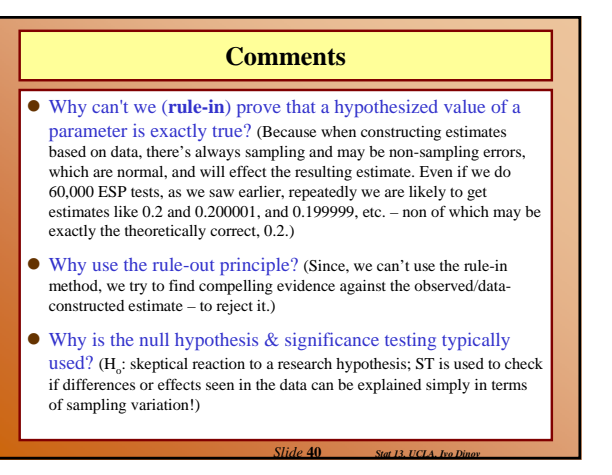

# **Comments**

- $\bullet$  How can researchers try to demonstrate that effects or differences seen in their data are real? (Reject the hypothesis that there are no effects)
- $\bullet$  How does the alternative hypothesis typically relate to a belief, hunch, or research hypothesis that initiates a study?  $(H_1=H_a:$  specifies the type of departure from the nullhypothesis,  $H_0$  (skeptical reaction), which we are expecting (research hypothesis itself).
- $\bullet$  In the Cavendish's mean Earth density data, null hypothesis was  $H_0$ :  $\mu$  =5.517. We suspected bias, but not bias in any specific direction, hence  $H_a: \mu!=5.517$ .

*Slide* **41** *Stat 13, UCLA, Ivo Dinov*

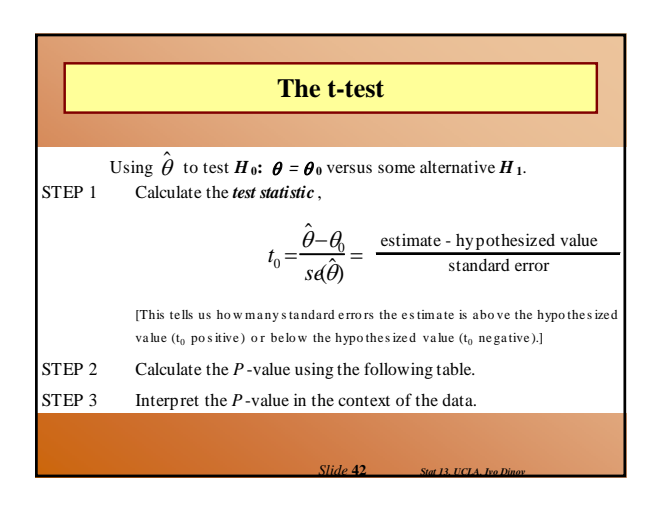

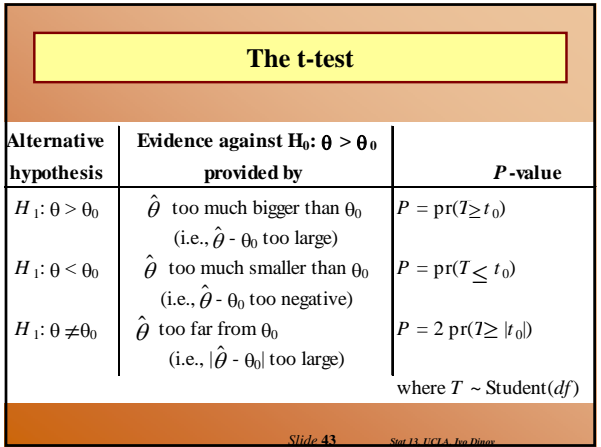

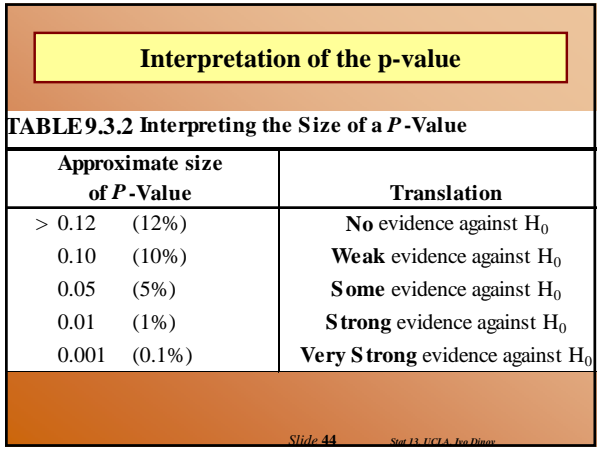

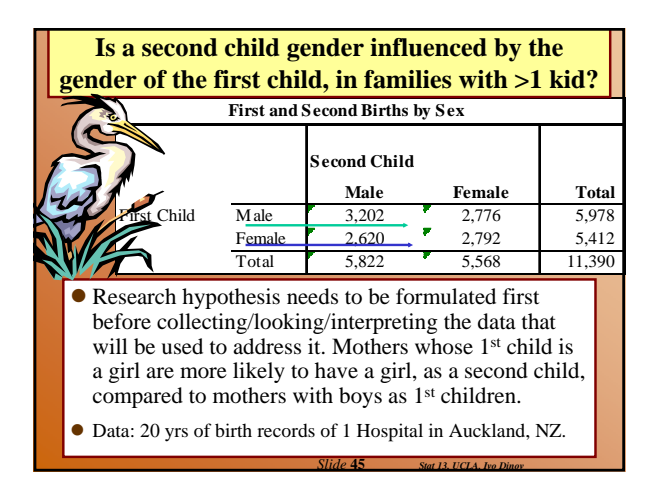

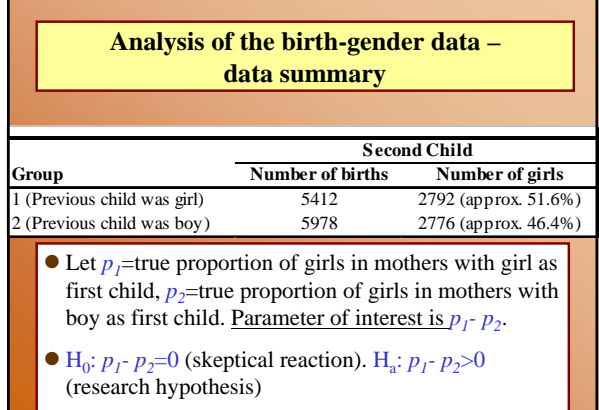

*Slide* **46** *Stat 13, UCLA, Ivo Dinov*

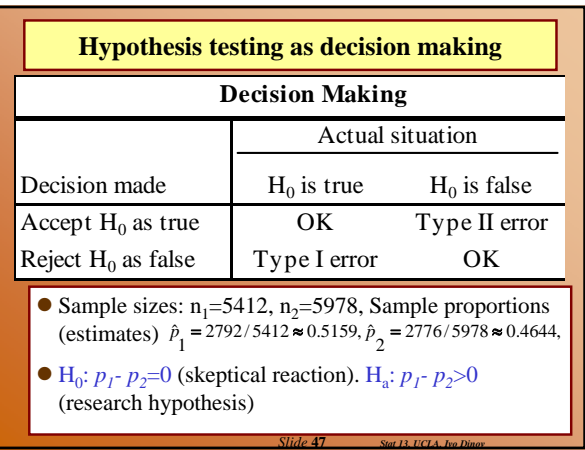

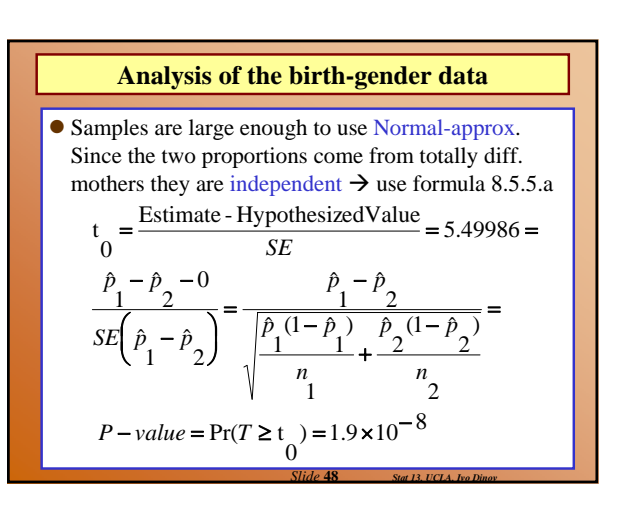

# **Analysis of the birth-gender data**

- $\bullet$  We have strong evidence to reject the H<sub>0</sub>, and hence conclude mothers with first child a girl a more likely to have a girl as a second child.
- How much more likely? <u>A 95% CI</u>:

CI 
$$
(p_1 - p_2)
$$
 = [0.033; 0.070]. And computed by:  
\nestimate  $\pm z \times SE = \hat{p}_1 - \hat{p}_2 \pm 1.96 \times SE\left(\hat{p}_1 - \hat{p}_2\right) =$   
\n $\hat{p}_1 - \hat{p}_2 \pm 1.96 \times \sqrt{\frac{\hat{p}_1(1-\hat{p}_1)}{n_1} + \frac{\hat{p}_2(1-\hat{p}_2)}{n_2}} =$   
\n0.0515 ± 1.96 × 0.0093677 = [3% ;7%]  
\n $\frac{Side}{49}$